## **How Uninstall Apps On Windows 8**>>>CLICK HERE<<<

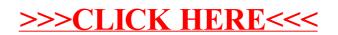